# **Setting Up Your Computer**

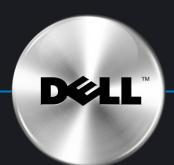

コンピュータのセットアップ

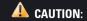

▲ 警告:

Before you set up and operate your Dell" computer, see the safety instructions in your *Owner's Manual*.

モニター:オプション2

Dell™ コンピュータをセットアップして使 用する前に、『オーナーズマニュアル』 の安全にお使いいただくための注意をよく お読みください。

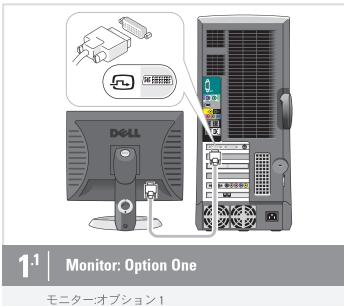

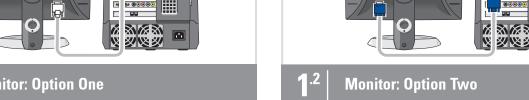

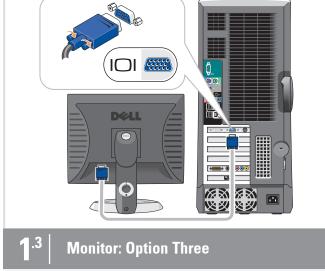

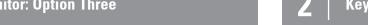

モニター:オプション3

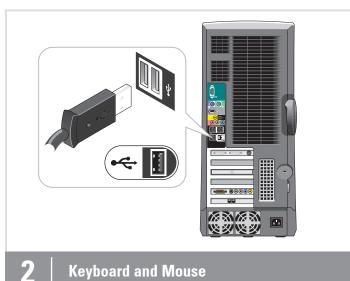

キーボードとマウス

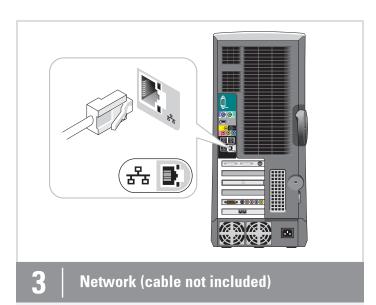

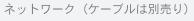

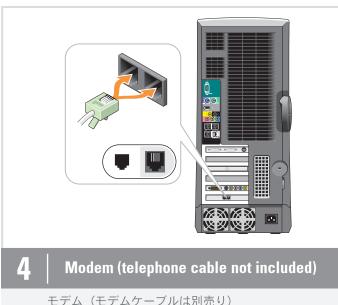

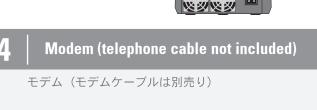

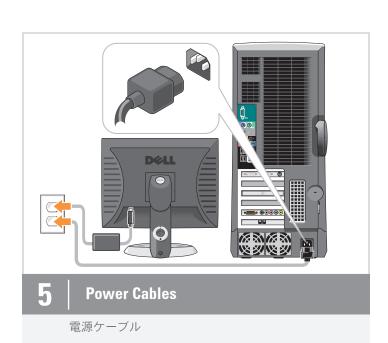

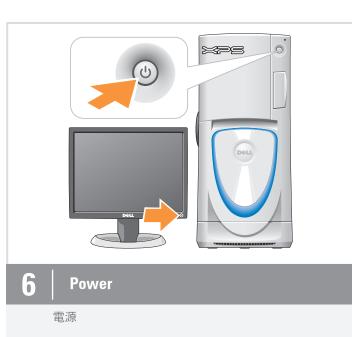

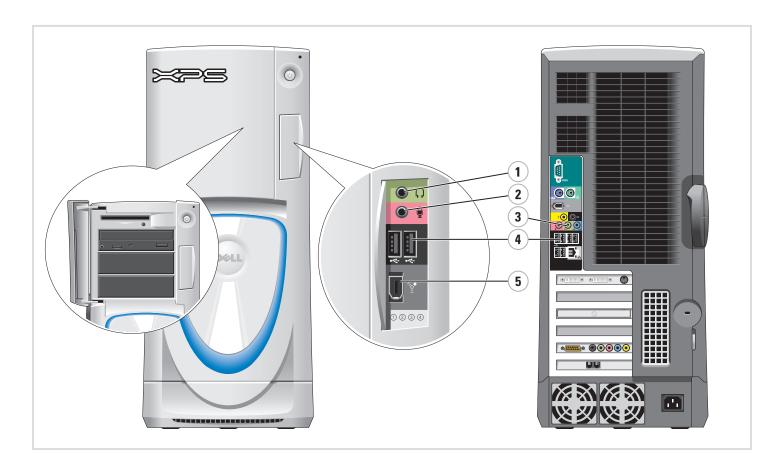

## **Additional Connectors**

- 1. Headphone connector 2. Microphone connector
- 3. Speaker connectors
- 4. USB 2.0 connectors
- 5. 1394 connector

## その他のコネクタ

- 1. ヘッドフォンコネクタ
- 2. マイクコネクタ
- 3. スピーカーコネクタ 4. USB 2.0 コネクタ
- 5. 1394 コネクタ

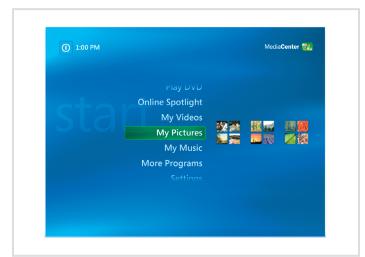

#### **Microsoft Media Center**

If you ordered the Microsoft® Windows® XP Media Center Edition operating system, connect the components as described in the Media Center setup instructions that came with your computer.

## Microsoft メディアセンター

Microsoft<sup>®</sup> Windows<sup>®</sup> XP Media Center Edition オペレ ーティングシステムをご注 文された場合は、メディアセンターのセ ットアップ手順が記載されたコンピュー 夕に同梱のマニュアルを参照してコンポ ーネントを接続してください。

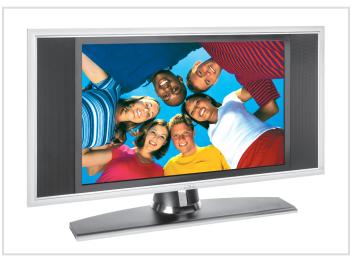

## **Dell TV**

If you purchased a Dell TV and would like to use it as your monitor, see the setup instructions that came with the TV.

#### **Dell TV**

お買い上げいただいた Dell TV をモニター として使用するには、Dell TV のセットア ップ手順を参照してください。

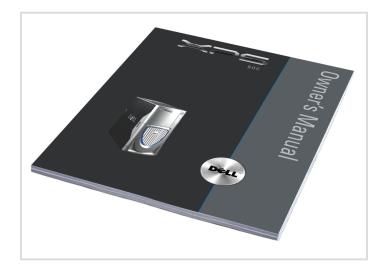

## Finding Answers

For additional information about:

- Setup instructions, see your Owner's Manual.
- Your computer, click Start, then
- click **Help and Support**.
   Windows operating system, click Microsoft Windows XP Tips.

Support and educational tools are available at support.dell.com.

## サポート情報

追加情報の入手方法は次のとおりです。

- セットアップの手順については、『オー ナーズマニュアル』を参照してください。
- コンピュータについては、**スタート**ボタ ンをクリックし、**ヘルプとサポート**をク
- リックしてください。 • Windows オペレーティングシステムについ ては、Microsoft Windows XPの基本情報 をクリックしてください。

サポートおよび教育ツールは **support.jp.dell.com**でご利用いただけます。

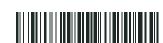

Printed in China Printed on recycled paper

Reproduction in any manner whatsoever without the written permission of Dell Inc. is strictly forbidden.

Dell and the DELL logo are trademarks of Dell Inc.; Microsoft and Windows are registered trademarks of Microsoft Corporation. Dell disclaims proprietary interest in the marks and names of others.

ここに記載されている内容は予告なく変更されることがあります。
© 2005 すべての著作権は Dell Inc. にあります。

Dell Inc.の書面による許可のない複製は、いかなる形態においても厳重に禁

Dellおよび Dell のロゴは、Dell Inc. の商標です。Microsoft および Windows は Microsoft Corporation の登録商標です、本書では、上記 以外の 商標や会社名が使用されている場合がありますが、これらの商標や会社名は、 一切 Del に所属するものではありません。

2005年7月

www.dell.com | support.dell.com

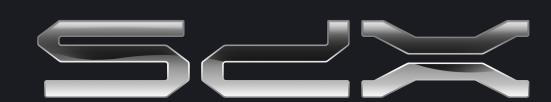